# Practical Conversion from CPS to Direct Style

**Kavon Farvardin** and John Reppy

*University of Chicago*

MWPLS December 2, 2016

# CPS is great for compilers

- Evaluation order is made explicit.
- Control-flow is regularized.
- Useful for both high-level and low-level representations.
- Easily supports non-local control-flow; exceptions, call/cc, etc.

## Bringing Continuations to LLVM

- Ongoing work to explore implementations of continuations.
- Native codegen is a pain; using LLVM is easier.
- Recent work: heap-allocated, first-class conts with LLVM
- How can a CPS-based compiler use LLVM with a stack?

#### CPS with a stack

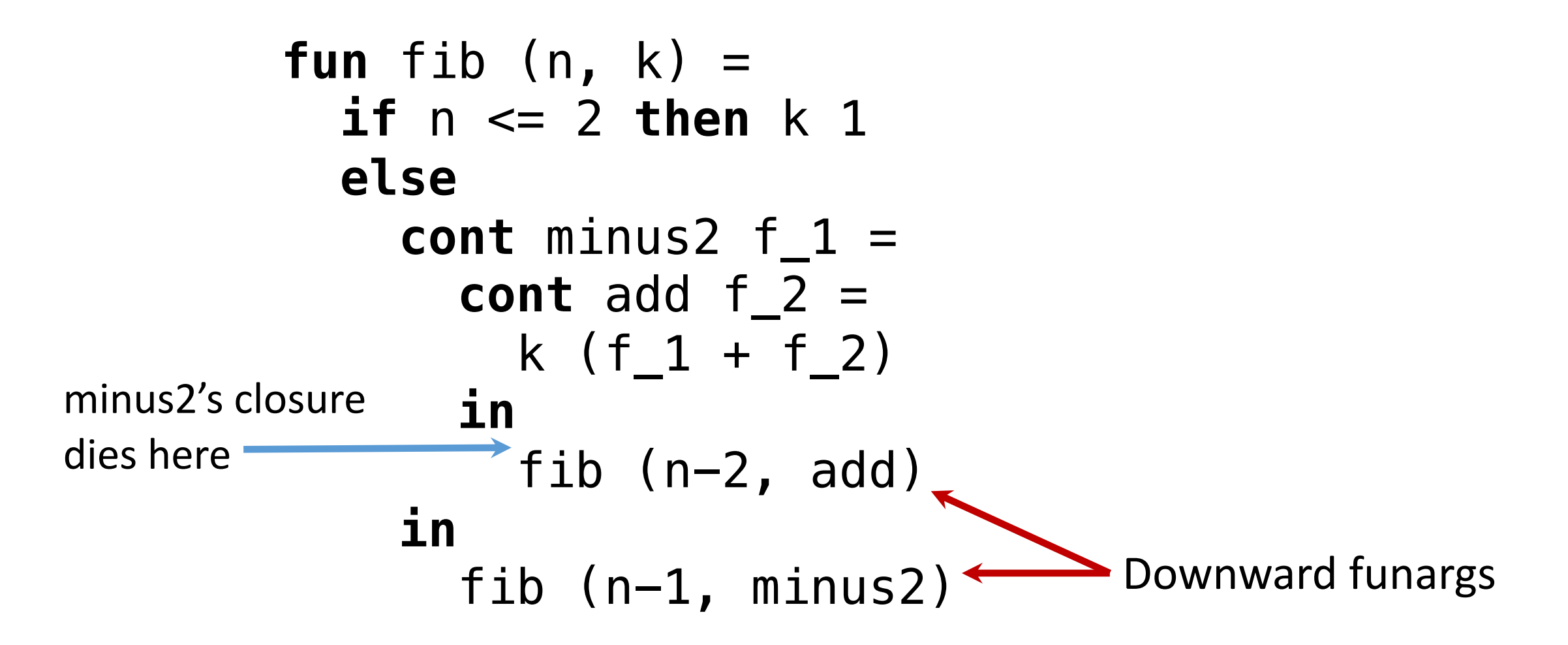

## Undoing CPS *in theory*

#### **Key Observation\***

#### Most continuations created by CPS are well-behaved.

\* by Danvy, Kelsey, *etc.*

### Undoing CPS in practice

It starts with a good intermediate representation:

- Continuations and functions are different.
- Continuation parameters added by CPS are distinguished.

cont k () = \_ in \_

\n
$$
\left\{\n \begin{array}{ll}\n < - > \quad \text{throw} < 0 \\
 < - > \quad \text{from} < 0 \\
 < - > \quad \text{from} < 1, \quad 2 \quad / \quad k'\n \end{array}\n \right.
$$
\n

## Noninvasive Compiler Upgrades

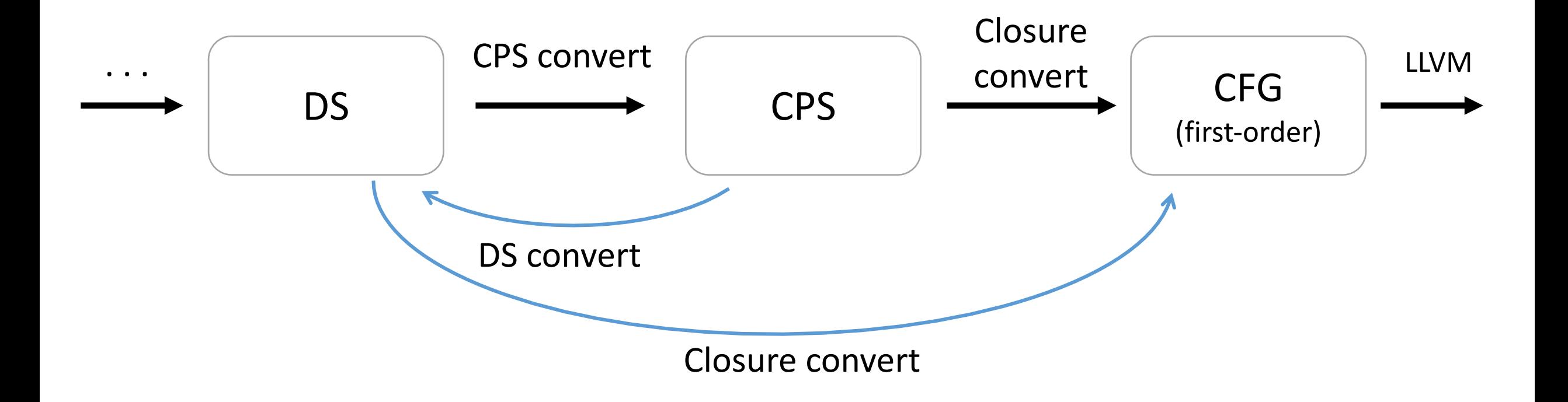

## Noninvasive Compiler Upgrades

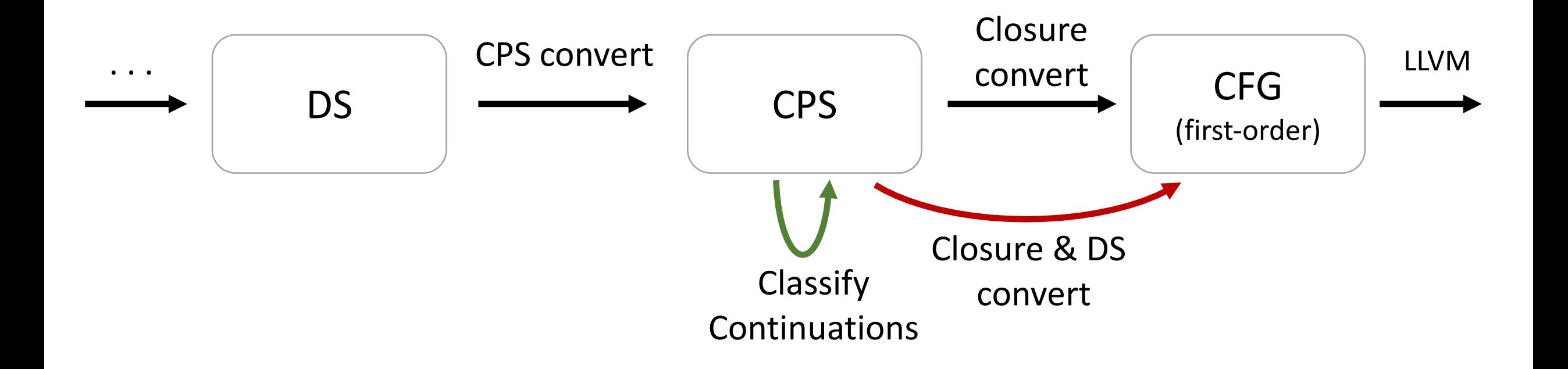

## Classifying Continuations

Higher-order DS

**fun** g  $x = x$ **fun** f x y = **if**  $x > 10$  **then** h((g x) + y) **else** h x

| fun       | $g(x / k) = throw k x$ | Return throw |     |                    |     |     |     |     |     |     |     |     |     |     |     |     |     |     |     |     |     |     |     |     |     |     |     |     |     |     |     |     |     |     |     |     |     |     |     |     |     |     |     |     |     |     |     |     |     |     |     |     |     |     |     |     |     |     |     |     |     |     |     |     |     |     |     |     |     |     |     |     |     |     |     |     |     |     |     |     |     |     |     |     |     |     |     |     |     |     |
|-----------|------------------------|--------------|-----|--------------------|-----|-----|-----|-----|-----|-----|-----|-----|-----|-----|-----|-----|-----|-----|-----|-----|-----|-----|-----|-----|-----|-----|-----|-----|-----|-----|-----|-----|-----|-----|-----|-----|-----|-----|-----|-----|-----|-----|-----|-----|-----|-----|-----|-----|-----|-----|-----|-----|-----|-----|-----|-----|-----|-----|-----|-----|-----|-----|-----|-----|-----|-----|-----|-----|-----|-----|-----|-----|-----|-----|-----|-----|-----|-----|-----|-----|-----|-----|-----|-----|-----|-----|-----|-----|-----|-----|
| fun       | $f(x, y / k) =$        | cont         | doH | $z = h(z + y / k)$ | in  |     |     |     |     |     |     |     |     |     |     |     |     |     |     |     |     |     |     |     |     |     |     |     |     |     |     |     |     |     |     |     |     |     |     |     |     |     |     |     |     |     |     |     |     |     |     |     |     |     |     |     |     |     |     |     |     |     |     |     |     |     |     |     |     |     |     |     |     |     |     |     |     |     |     |     |     |     |     |     |     |     |     |     |     |     |
| if x > 10 | fon-tail call          | from         | for | for                | for | for | for | for | for | for | for | for | for | for | for | for | for | for | for | for | for | for | for | for | for | for | for | for | for | for | for | for | for | for | for | for | for | for | for | for | for | for | for | for | for | for | for | for | for | for | for | for | for | for | for | for | for | for | for | for | for | for | for | for | for | for | for | for | for | for | for | for | for | for | for | for | for | for | for | for | for | for | for | for | for | for | for | for | for | for |

**Return continuations are** only ever used or passed from the same function.

# Converting to Direct Style

Higher-order CPS

Fun g 
$$
(x / k) =
$$
 throw  $k x$ 

\nFun f  $(x, y / k) =$ 

\ncont  $\text{d} \circ H =$ 

\nint  $z = h (z + y / k)$ 

\nin if  $x > 10$ 

\nthen  $g (x / \text{d} \circ H)$ 

\nelse  $h (x / k)$ 

First-order DS

```
fun g (\underline{\ } , x) = return x
fun f (ep, x, y) = 
  block doH (ep, z, y) =
    tailcall h (z + y)
  if x > 10
    then z = \text{call } g \times ggoto doH (ep, z, y)
    else tailcall h x
```
## Taming CPS Optimizations

- Arity raising
- Expansive inlining
- ... maybe others?

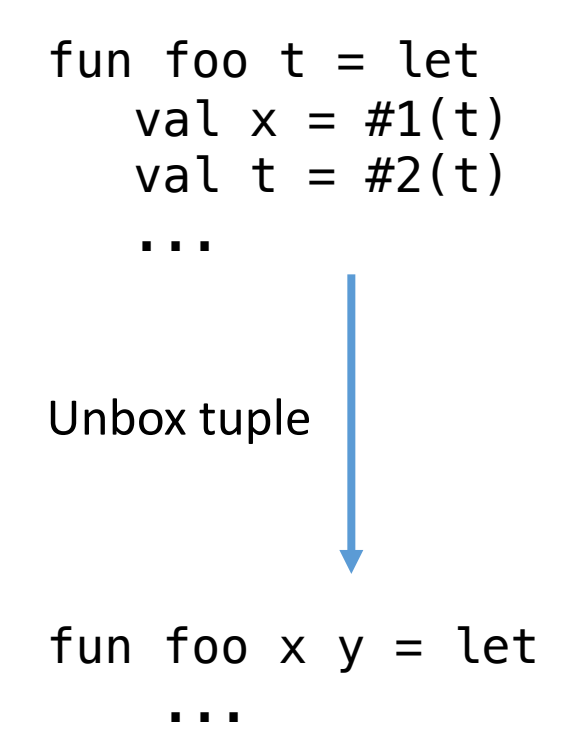

```
Taming CPS Optimizations
```

```
fun foo (_ / fooRet) =
  fun bar ( / barRet) = throw barRet ()fun g( / gRet) =
     if ...
     then bar( / gRet)
     else throw gRet ()
  cont joinK () = 
    ...
    throw fooRet ()
  in
    g ( / joinK)
```

```
Taming CPS Optimizations
```

```
fun foo (_ / fooRet) =
  fun bar ( / barRet) = throw barRet ()
  fun g( / gRet) \blacktrianglerightif ...
     then bar( / gRet)
     else throw gRet ()
  cont joinK () =
    ...
    throw fooRet ()
  in
     q ( / joinK)
```
 $CFA$  says bar $Ret = joinK$ , so we inline the throw to barRet.

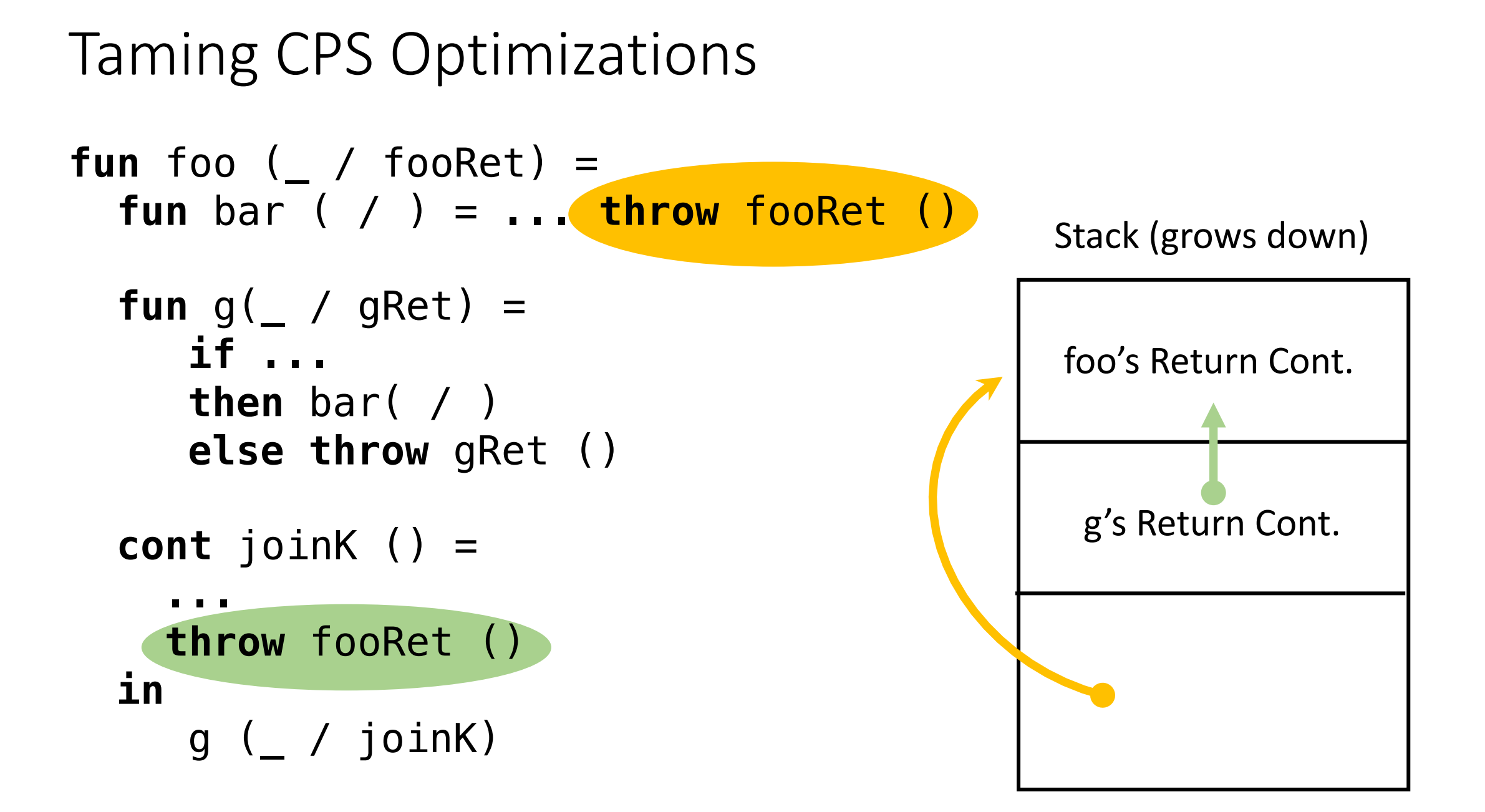

## Conclusion and Ongoing Work

- Direct style conversion can be done easily during closure conversion.
- Ongoing Work
	- Dedicated stack-based cont primitives (newStack, etc.)
	- Extending LLVM to support first-class stack-based conts.